# Resolving Indirect Jumps for Dynamic Instrumentation Applications

Gabriel-Andrew Pollo-Guilbert [gabriel.pollo-guilbert@polymtl.ca](mailto:gabriel.pollo-guilbert@polymtl.ca)

January 8, 2021

Allow an application to be instrumented without recompiling from source by inserting the instrumentation before or during the execution.

- $\triangleright$  Don't rely on static instrumentation that needs recompilation
- $\triangleright$  Quick instrumentation and prototyping
- $\triangleright$  Some application don't have static tracepoint already implemented

## Binary instrumentation methods

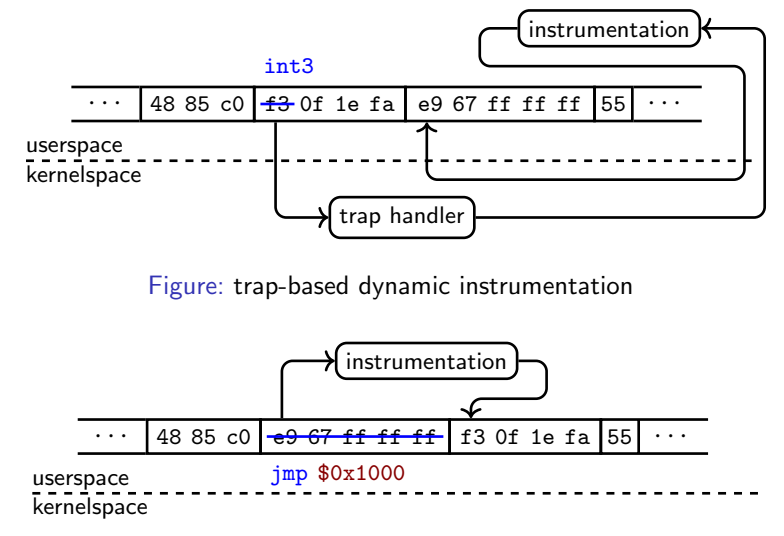

Figure: jump-based dynamic instrumentation

# Jump-based binary instrumentation (example 1)

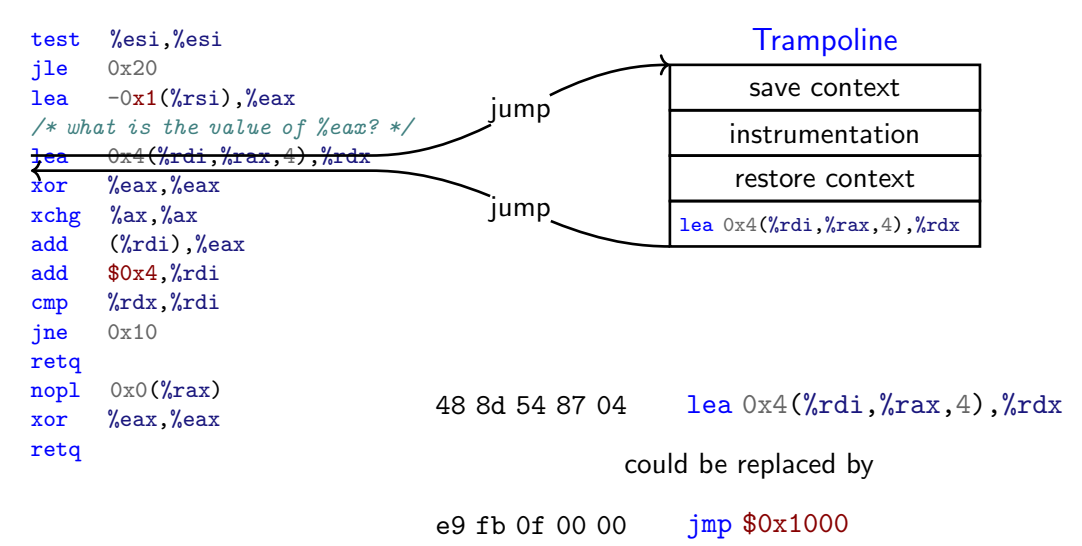

# Jump-based binary instrumentation (example 2)

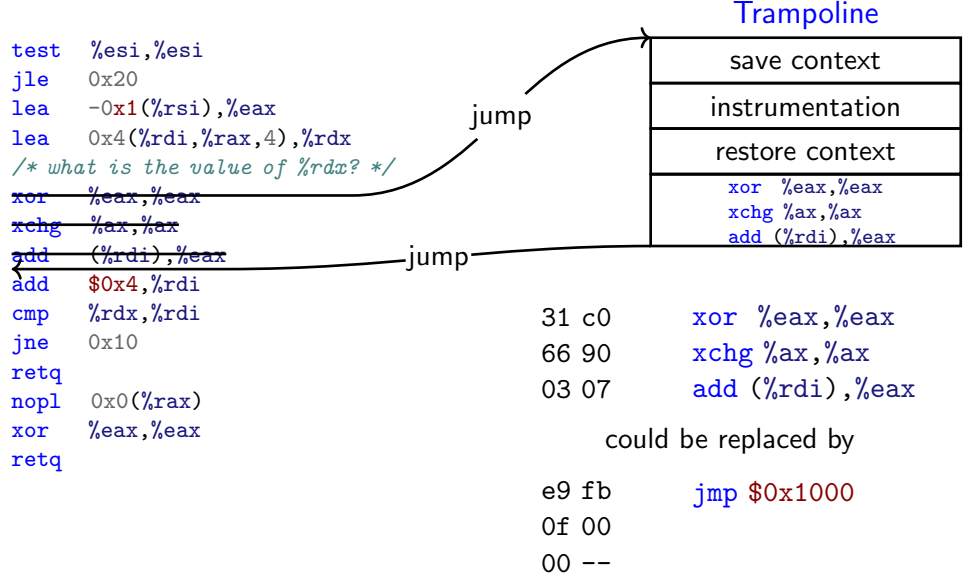

## The indirect jump problem

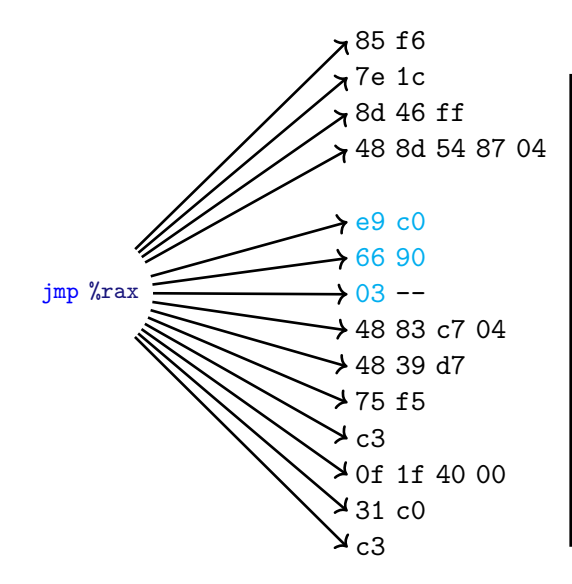

```
test %esi,%esi
jle 0x20
lea -\frac{0x1(\gamma rsi)}{s}eax
lea 0x4(%rdi, %rax, 4), %rdx
/* what is the value of %rdx? */
jump $0x1000
```
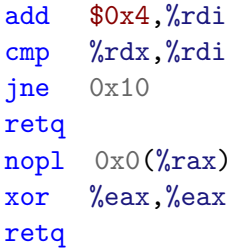

## Goal of the work

The goal of the work is to have an algorithm that can compute indirect jump target addresses.

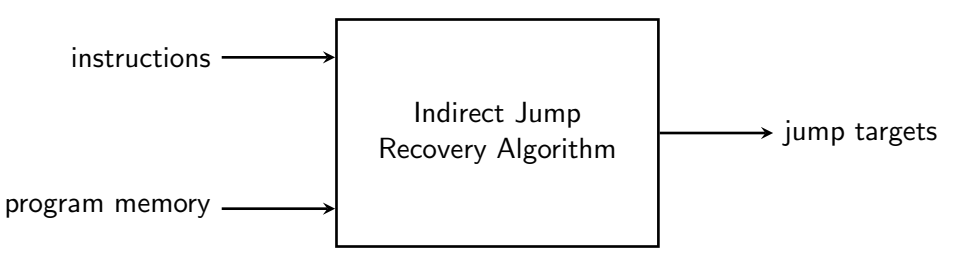

## What can generate indirect jumps?

```
switch cases
switch (n) {
case 0: m = 3; break;case 1: m = 6; break;
case 2: m = 1; break;
case 3: m = 2; break;
case 4: m = 9; break;
case 5: m = 7; break;
case 6: m = 2; break;
default: break;
}
# %<i>ra</i>x = n
```

```
tail-optimized indirect call
void call(void (*f)(void)) {
  /* \dots *//* \dots *//* \ldots */f();
}
# %rsi = ftail-optimized virtual call
                                class base {
                                public:
                                  virtual foo();
                                };
                                void call(base& base) {
                                   /* \dots *//* \dots *//* \dots */base.foo();
                                 }
```
jmp \*%rsi

```
cmp $6,%rax
ia 0x152mov JUMP_TABLE(,%rax,8),%rbx
jmp *%rbx
```

```
# %rdi = basemov (%rdi),%rax
```
 $\text{impq}$  \*(%rax)

## Current solutions

- $\triangleright$  Reverse engineering tools already try to recover the whole control-flow graph, thus also indirect jumps.
	- ▶ e.g. [Radare2,](https://rada.re/n/) [Ghidra,](https://ghidra-sre.org/) [IDA Pro](https://www.hex-rays.com/products/ida/)
	- $\blacktriangleright$  The two first failed to recovered indirect jumps in my testing.
	- $\triangleright$  Usually goes through all the instructions in a top to bottom fashion.
- $\triangleright$  [Expression substitution technique](https://www.researchgate.net/publication/3806742_Recovery_of_jump_table_case_statements_from_binary_code) similar to method 1.

## Method 1 – Reconstructing the computation

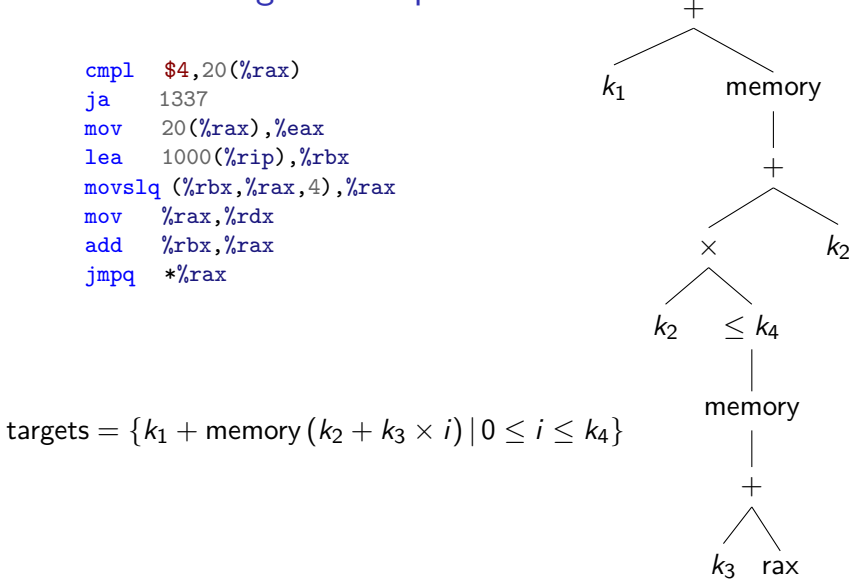

## Validating recovered jump results

#### $\blacktriangleright$  Manual validation:

- $\triangleright$  Compile with gcc  $-S$  to get assembly.
- $\triangleright$  Dump assembly with objdump -D.
- $\blacktriangleright$  Manually compare the results.
- $\blacktriangleright$  Very time consuming.

#### $\blacktriangleright$  Automatic validation:

- $\triangleright$  Somehow modify gcc to output additional informations.
- $\blacktriangleright$  Have a script do the validation.
- $\triangleright$  Very few knowledge in compiler.

## Simple GCC patch

```
diff --git a/gcc/final.c b/gcc/final.c
index a3601964a8d..93f266d408b 100644
--- a/gcc/final.c
+++b/\sigmacc/final.c
@@ -2507,6 +2507,7 @@ final_scan_insn_1 (rtx_insn *insn, FILE *file, int optimize_p ATTRIBUTE_UNUSED,
#ifdef ASM_OUTPUT_CASE_LABEL
          ASM_OUTPUT_CASE_LABEL (file, "L", CODE_LABEL_NUMBER (insn), table);
+ targetm.asm_out.internal_label (file, "JUMP_TABLE_START", CODE_LABEL_NUMBER(insn));
#else
           targetm.asm_out.internal_label (file, "L", CODE_LABEL_NUMBER (insn));
#endif
@@ -2621,6 +2622,7 @@ final_scan_insn_1 (rtx_insn *insn, FILE *file, int optimize_p ATTRIBUTE_UNUSED,
 #endif
                  }
               }
+ targetm.asm_out.internal_label (file, "JUMP_TABLE_END", CODE_LABEL_NUMBER (PREV_INSN(insn)));
#ifdef ASM_OUTPUT_CASE_END
             ASM_OUTPUT_CASE_END (file,
                                 CODE_LABEL_NUMBER (PREV_INSN(insn)),
```
## Simple GCC patch – Results

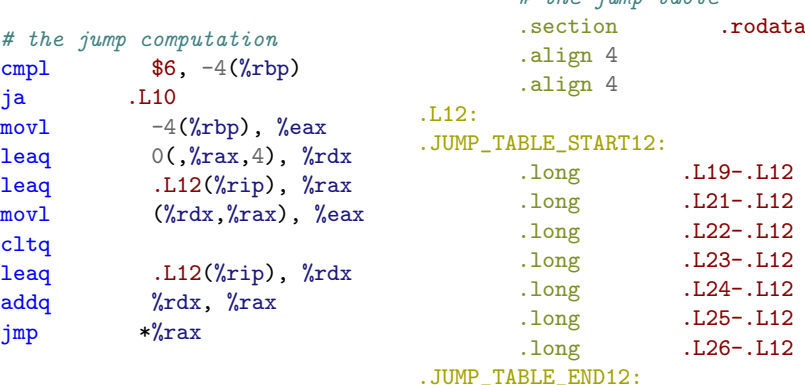

 $#$  the jump table

13/19

### Implementation

The proof of concept was done in Python with capstone disassembler.

To add the feature into a dynamic tracing implementation, only a single "if" needs to be modify with the algorithm.

- $\blacktriangleright$  uftrace userspace function tracer
	- $\triangleright$  check unsupported @ arch/x86\_[64/mcount-insn.c](https://github.com/namhyung/uftrace/blob/master/arch/x86_64/mcount-insn.c#L525)
	- $\blacktriangleright$  already uses capstone disassembler
- $\blacktriangleright$  kprobe linux kernel
	- ▶ can\_optimize @ [arch/x86/kernel/kprobes/opt.c](https://github.com/torvalds/linux/blob/master/arch/x86/kernel/kprobes/opt.c#L338)
	- $\triangleright$  more complex and time consuming to develop
- $\blacktriangleright$  It is complex and hard to maintain
- $\triangleright$  Current implementation fails to recover some pattern
- $\triangleright$  On git binary, uftrace now patches 94% compared to previous 90%
	- $\triangleright$  Most of the 6% isn't due to indirect jump
	- $\blacktriangleright$  The rest is unsupported patterns

## Method 2 – Pattern Matching

Regular expression are efficient thanks to the compilation process which generates a state machine that can test a string in linear time.

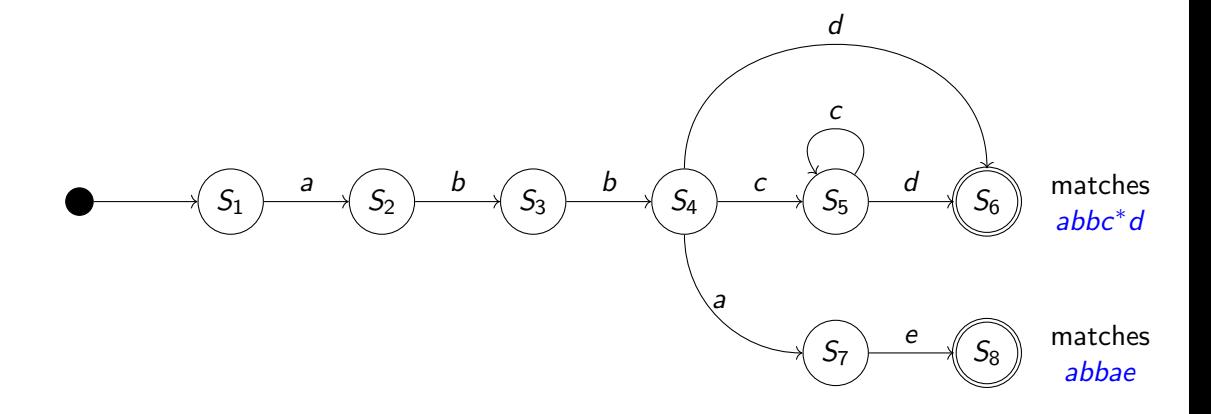

## Method 2 – Pattern Matching

By applying this concept, we can pattern match instructions and test a given sequence of instructions in linear time.

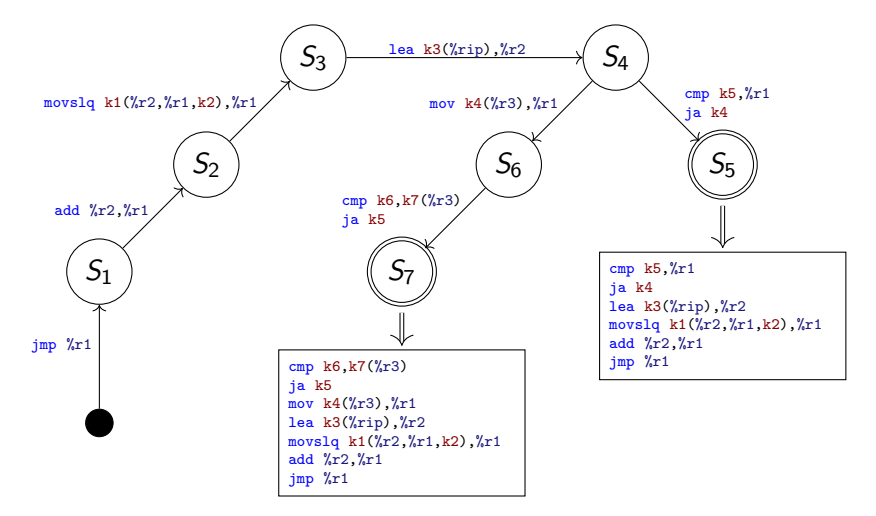

## Method 2 – Pattern Matching

This method aims to

- $\triangleright$  reduce complexity (both in performance and understanding) and
- $\blacktriangleright$  ease the addition of new patterns.

Right now,

- $\blacktriangleright$  the proof of concept is basically done,
- $\triangleright$  some implementation details need to be sorted and
- $\blacktriangleright$  it is almost implemented in uftrace.

Conclusion

# Questions?